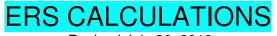

Revised July 26, 2012

### BACKGROUND

ERS is the only database available on campus to capture <u>effort</u>, a.k.a. how an employee spent his/her <u>time</u>. Payroll ledgers only provide <u>salary</u> data, a.k.a. how the employee was <u>paid</u>. The underlying concept behind ERS is: Budgeted effort on a project should be equal to actual effort worked on that project, both of which should be greater than or equal to the salary charged to the project. In other words:

## BUDGETED EFFORT = EFFORT WORKED > SALARY PAID

Effort reporting poses a huge liability to the University. Effort reports are audited on an annual basis. Incorrect certifications can result in disallowances (salary plus benefits, indirects *and* interest) which are required to be reimbursed to the Federal Agency, i.e. NIH, by the Division.

# **KEY ITEMS TO CONSIDER & COMMON ERS GLITCHES**

- Is this employee a key person (KP) on the project?
  - Check the original proposal (for Yr. 1 effort reports), the most recent Progress Report, and/or the Notice of Award to determine who was listed as KP.
  - KP effort is tracked more meticulously by the Agency, thus it is especially necessary to ensure all KP effort is reported as listed on the budget and/or within Agency variance guidelines.
- Is there a negative % in the Payroll % [A]?
  - Negative % in the Payroll % [A] column means double UPAYs have been processed on that FAU, assuming there are no "Unrecognized Earnings" in the View Payroll Detail.
  - To correct, run a QDB report to determine which FAUs are double charged and process reverse UPAYs to correct the double credit/debit.
  - If the FAU is already closed &/or FSR has been submitted to the Agency, request the FAU be reopened by EFM in order to process the UPAYs. A revised FSR may need to be generated if the final closing amount changes.
- <u>Is the ERS Payroll % [A] &/or Paid Effort % to Certify [B] Grand Total anything other than</u> 100%?
  - Both Payroll % & Paid Effort % to Certify Grand Totals <u>MUST ALWAYS</u> equal 100%, no matter what type of appointment the employee holds.
  - The payroll % is based on 100% of the time the employee spends at UCLA. For example, even if s/he only spends 8 hours a week at UCLA, i.e. 8/40 hrs/wk = 20% appointment, ERS measures how s/he spent 100% of those 8 hours.
  - If the Payroll % Grand Total is anything other than 100%, it is automatically a system glitch.
    - Review & change the Paid Effort % to Certify to reflect actual/final payroll %.
    - After certified, the report will automatically go into "Certified/AdjustReqd".
    - Complete <u>reconciliation spreadsheet</u> & forward to Tsegaye Teshome (<u>tteshome@mednet.ucla.edu</u>) to request manual certification by ERS Support.
- Is the ERS Payroll % [A] incorrect?

- Decide if UPAYs need to be done. If so, process UPAY. Once the UPAYs have hit the ledgers, ERS/Payroll % column should automatically update to take into account the UPAYs.
- If UPAYs are not required, manually change the Paid Effort % to Certify column to match actual payroll. After certified, the report will automatically go into "Certified/AdjustReqd". Complete <u>reconciliation spreadsheet</u> & forward to Tsegaye Teshome (<u>tteshome@mednet.ucla.edu</u>) to request manual certification by ERS Support.

# HOW TO USE QDB/FPM REPORTS TO DOUBLE CHECK ERS ORIGINAL PAYROLL %

Log into QDB/GLPPP FPM Adhoc Reporting, either via Dean's Office Programs or directly.

| 🛚 Microsoft Excel - Book1                                    |        |                                                              |     |   |          |          |        |      |             |       |
|--------------------------------------------------------------|--------|--------------------------------------------------------------|-----|---|----------|----------|--------|------|-------------|-------|
| 🔄 Eile Edit <u>V</u> iew Insert Format                       | Tool   | Is <u>D</u> ata <u>W</u> indow <u>H</u> elp Ado <u>b</u> e I | PDF |   |          |          |        |      |             |       |
| 🗈 😅 🖬 🖪 🚔 🖪 🗶 💝 🎎   🗴 📬                                      | ABC    | Spelling f                                                   | -7  |   | 5 🔻 🔞    | 🖉 🛛 Aria | I      |      | <b>v</b> 10 | ▼ B I |
| 12 2                                                         |        | Research Alt+Cli                                             | ck  |   |          |          |        |      |             |       |
| A1 <del>v</del> fx                                           | 1      | Error Chec <u>k</u> ing                                      |     |   |          |          |        |      |             |       |
| A B C D                                                      | 1      | Speec <u>h</u>                                               | •   |   | J        | K        | L      | М    | N           | 0     |
| 2                                                            | -      | Shared Workspace                                             |     |   | -        |          |        |      |             |       |
| 3                                                            |        | Share Workbook                                               |     |   |          |          |        |      |             |       |
| 5                                                            |        | Track Changes                                                |     |   |          | <u>.</u> | 2      |      |             |       |
| 6                                                            |        | Compare and Merge Workbooks                                  |     |   |          |          |        |      |             |       |
| 8                                                            |        |                                                              |     |   | м        | icrosof  | t Exce | 2003 |             |       |
| 9                                                            |        | Protection                                                   | •   |   |          |          |        |      |             | _     |
| 10                                                           |        | Online Collaboration                                         | •   |   |          |          |        |      |             |       |
| 11<br>12                                                     | -      | <u>G</u> oal Seek                                            |     |   |          |          |        |      |             |       |
| 13                                                           |        | Sc <u>e</u> narios                                           |     |   |          |          |        |      |             |       |
| 14 15                                                        | -      | Formula A <u>u</u> diting                                    | •   |   |          |          |        |      |             |       |
| 16                                                           |        | Macro                                                        | •   |   |          | -        |        |      |             |       |
| 17                                                           |        | Add-Ins                                                      |     |   |          |          |        |      |             |       |
| 18<br>19                                                     |        | <u>A</u> utoCorrect Options                                  |     |   |          |          |        |      |             |       |
| 20                                                           |        | Customize                                                    |     |   |          |          |        |      |             |       |
| 21 22                                                        |        |                                                              |     |   |          |          |        |      |             |       |
| 23                                                           |        | Options                                                      |     |   |          |          | 8      |      |             |       |
| 24                                                           |        | Dean's Office Programs                                       |     |   |          |          |        |      |             |       |
| 25<br>26                                                     |        | QDB/GLPPP FPM Adhoc Reporting                                |     | _ | <u> </u> |          |        |      |             |       |
|                                                              |        |                                                              |     | + |          |          |        | 1    |             | _ 🗗 × |
|                                                              |        | Microsoft Excel                                              |     |   |          |          |        |      |             |       |
| Home Insert Page Layout Formulas Data Dean's Office Programs | Review | V View Add-Ins Acrobat                                       |     |   |          |          |        |      |             | U     |
| QDB/GLPPP FPM Adhoc Reporting                                |        | N/I                                                          | oro |   |          |          | 7      |      |             |       |
|                                                              |        | IVII                                                         |     | 5 |          | cel 200  | ,,     |      |             |       |
| Menu Commands                                                |        |                                                              |     |   |          |          |        |      |             | *     |
| M                                                            |        |                                                              |     |   |          |          |        |      |             | *     |

Ensure the version date at the upper right hand corner of the QDB/FPM window is at least 12/14/11. If not, ask DOM IS (x54398) to update your QDB/FPM version so that it will auto-update versions.

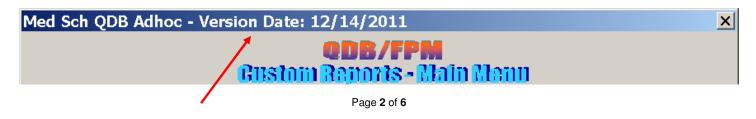

### Click on ERS Detail (11/12 Academics and Non Academics) & Report ppp for: Employee then Next.

|                                                                                                    | <b>(FPM</b><br>ts - Main Menu                                                                                                    |
|----------------------------------------------------------------------------------------------------|----------------------------------------------------------------------------------------------------|
| General Ledger Custom Reports<br>Most Recent 201111                                                                                                    | Payroll Expense Distribution<br>Most Recent 201112                                                                                                    |
| Summary of Funds<br>Summary - By Sub<br>Non-Salary Expense Projection by Month (all fund types)<br>Expense by Month<br>Summary - By Sub Object<br>Sales & Service Summary<br>Detail - Closed<br>Detail - Open<br>Detail - All<br>Salary Cap Flag<br>Billing & Accounts Receivable<br>Link to Financial Web Report (OFSR)<br>CLOSING REPORTS<br>Pre-CLOSING REPORTS<br>Pre-Closeout Checklist (Recommended 2 months prior to fund end date)<br>Smart Closeout Checklist (Recommended 2 months prior to fund end date)<br>Smart Closeout Checklist (Recommended 2 months prior to fund end date)<br>Smart Closeout Checklist (Recommended 2 months prior to fund end date)<br>Smart Closeout Checklist (Recommended 2 months prior to fund end date)<br>Detail to Lappear<br>Remaining Encumbrances<br>F&A Reconciliation Link<br>Training Grant -Trainee Expense Worksheet<br>Subawards/Subcontracts/Subgrants<br>1198XX (Intercampus/Carryforward/STIP)<br>Detail - After Closeout | Salary by Month<br>Salary & Percentage by Month<br>Reconciliation<br>FAU Sum<br>Employee Sum<br>Ledger Yr/Mo<br>Brown UPAY<br>Other UPAYS<br>PAR<br>Admin Salary<br>ERS Detail report (11/12 Academics and Non Academics)<br>ERS Detail report (9/12 Academics)<br>ARRA Linked Accounts by Hierarchy Code<br>ARRA FTE Report<br>CLOSING REPORTS<br>Training Grant – Postdoc Allowable/Unallowable Benefits<br>Training Grant – Postdoc Allowable/Unallowable Benefits<br>Training Grant – Postdoc Allowable/Unallowable Benefits<br>Payroll After Fund End Date |
|                                                                                                    | Report ppp for: 🜒 Organizational 🖤 Employee                                                                                                    |

Employee – Enter Employee's University ID (UID) & click Next.

If UID is unavailable, type <u>employee's name</u> & click Find Employee to search for employee. Highlight the appropriate employee & click Next. Access is restricted to personnel in your Dept. If running the report for the same employee (but a different quarter) as the previous report, click Get Last Employee.

| Employee<br>NOTE: | Press the 'Fin<br>will appear in<br>You can type<br>After dicking | inning characters (<br>d Employee' butto<br>the Possible Match<br>in the employee's<br>the 'Fund Employee<br>employee, type in f | n to execute the<br>nes box. Select o<br>id and press 'Ne:<br>e' button if emplo | search. The res<br>one of the possib<br>ct <sup>2</sup> .<br>oyee is not fund a | ults of the search<br>le matches. |                      |
|-------------------|-------------------------------------------------------------------|----------------------------------------------------------------------------------------------------|----------------------------------------------------------------------------------|---------------------------------------------------------------------------------|-----------------------------------|----------------------|
|                   | Employee:<br>Possible<br>Matches:                                 | 123456789                                                                                                    | to upper case                                                                    | F                                                                               | nd Employee                       | Get Last<br>Employee |
|                   |                                                                   |                                                                                                    | Cancel                                                                           | < Back                                                                          | Next >                            | Finished             |

FAU for ERS Detail – Leave as default, with all asterisks (\*) and click Next.

| FAU for ERS Deta     | il de la constant de la constant de la constant de la constant de la constant de la constant de la constant de                                     | X |
|----------------------|----------------------------------------------------------------------------------------------------|---|
| Enter th<br>the valu | e components of an FAU to report on. To enter multiple values, separate<br>es with commas. To specify all possible values, use an <sup>tot</sup> . |   |
| Account:             | × 🧖 🧖                                                                                                    |   |
| CC:                  | x                                                                                                    |   |
| Fund:                | * Find Accounts                                                                                                    |   |
| Project:             | ×                                                                                                    |   |
| Sub:                 | × Get Last<br>FAU                                                                                                    |   |
| Object:              | *                                                                                                    |   |
| Title Code:          | ×                                                                                                    |   |
| DOS:                 | ×                                                                                                    |   |
| Conve                | rt FAU to upper case                                                                                                    |   |
|                      | Cancel < Back Next > Finish                                                                                                    |   |
|                      |                                                                                                    |   |

Date for ERS Detail – Choose From year FIRST and then Quarter SECOND & click Next.

QDB will automatically change the From Month & To Month/Year to match chosen year & quarter.

Leave Date Source as default (earned).

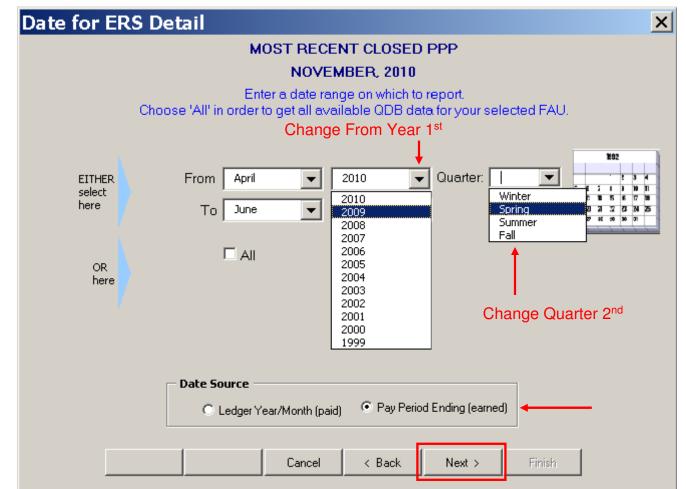

Payroll Reports by ERS Detail – Leave everything as default & click Finish.

| ayroll Expense Distrib                                                                                                    | oution                                                            | Report Fields                                                                                                    | Report     |
|----------------------------------------------------------------------------------------------------|-------------------------------------------------------------------|----------------------------------------------------------------------------------------------------|------------|
| Led YM<br>Seq<br>Employee ID<br>Employee Name<br>Earned YM<br>Earned Date<br>Pay Trans Date<br>Dept Title<br>Dept Title<br>Dept Title<br>CC<br>Fund<br>Project<br>Sub<br>Object<br>Ret Plan<br>Title Code<br>Pay Aqi Ind<br>Pay Cycle | Remove >     Remove All>     Up >     Down> <sort< td=""></sort<> | Fund<br>Account<br>CC<br>Sub<br>Employee Name<br>Employee D<br>Project<br>Desc<br>DoS<br>Led YM<br>Earned Date<br>DOS<br>Title Code<br>Time<br>H %<br>Pay Rate<br>Gross Earnings<br>Total Benefits<br>Total Pay<br>Rate Adi. Ind | ERS Detail |

The ERS Detail report will automatically calculate the % paid, see yellow column N, for each FAU. All inapplicable DOS codes have been automatically deleted – i.e. SKL, VAC, ZDN, OTP, etc. Compare these figures with ERS (see below) & agency approved budgeted percentages. Highlighted % should = Payroll %. If not, <u>reconciliation spreadsheet</u> will need to be done.

| B C D E                                                                                                    | F                                                                   | G                                | H                            |          | J                                      | K     | L       | M              | N                     | 0        | P                                                                                                    | Q                                | R                                                                                                    | S                                                     | T    |    |
|----------------------------------------------------------------------------------------------------|---------------------------------------------------------------------|----------------------------------|------------------------------|----------|----------------------------------------|-------|---------|----------------|-----------------------|----------|----------------------------------------------------------------------------------------------------|----------------------------------|----------------------------------------------------------------------------------------------------|-------------------------------------------------------|------|----|
| ROLL: ERS DETAIL REPORT (11/12 ACADE                                                                                                    | MICS AND NON A                                                      |                                  | S) ALL-                      | ALL-ALL  | EARNED FR                              | ROM A | PRIL 20 | 109 TO JL      | INE 20                | 09 Date: | 01/05/2012                                                                                                    |                                  |                                                                                                    |                                                       | Rate | -  |
|                                                                                                    | Employee                                                            |                                  |                              |          | Earned                                 |       | Title   |                |                       |          |                                                                                                    |                                  |                                                                                                    |                                                       | Adj. |    |
| 🗕 Accol 🗨 🔍 S 🗣 Employee Name                                                                                                    |                                                                     | Proje 👻                          | Obje 👻                       | Led Yl 🗸 |                                        | D( 🖵  |         | Time 👻         | H S 🖵                 | FTE 🖵    | Pay Ra 🖵                                                                                                    | Gross Earnin 🤜                   | Total Benef 🤜                                                                                                    | Total Pay 🗸                                           |      | De |
| 7 441357 LD 00                                                                                                    |                                                                     |                                  | 1031                         | 200904   | 4/30/09                                | TXT   | 1750    | 0.2310         | %                     | 0.2310   |                                                                                                    | 2,258.03                         | 537.34                                                                                                    | 2,795.37                                              |      | 1: |
| 7 441357 LD 00                                                                                                    |                                                                     |                                  |                              | 200904   | 4/30/09                                | TRT   | 1750    | 0.6689         | %                     | 0.6689   |                                                                                                    | 6,538.50                         | 1,555.93                                                                                                    | 8,094.43                                              |      | 1  |
| 7 441357 LD 00                                                                                                    |                                                                     |                                  |                              | 200905   | 5/31/09                                |       | _       | 0.2310         | %                     | 0.2310   |                                                                                                    | 2,258.03                         | 537.33                                                                                                    | 2,795.36                                              |      | 1  |
| 7 441357 LD 00                                                                                                    |                                                                     |                                  |                              | 200905   | 5/31/09                                |       |         | 0.1189         | %                     | 0.1189   |                                                                                                    | 1,162.25                         |                                                                                                    | · ·                                                   |      | 1  |
| 7 441357 LD 00                                                                                                    |                                                                     |                                  | 1031                         | 200906   | 6/30/09                                |       | -       | 0.2310         |                       | 0.2310   |                                                                                                    | 2,258.03                         | 537.34                                                                                                    | · ·                                                   |      | 1  |
| 7 441357 LD 00                                                                                                    |                                                                     |                                  | 1031                         | 200906   | 6/30/09                                | TRT   | 1750    | 0.1189         | %                     | 0.1189   |                                                                                                    | 1,162.25                         | 276.59                                                                                                    | · ·                                                   |      | 1  |
| <b>1 30417</b><br>3 441357 TL 00                                                                                                    |                                                                     |                                  |                              |          |                                        |       |         | 0.5333         | 0.53                  | 1.5997   |                                                                                                    | 15,637.09                        |                                                                                                    | 19,358.21                                             |      |    |
| 3 441357 TL 00<br>3 441357 TL 00                                                                                                    |                                                                     |                                  | 1031                         | 200905   | 5/31/09<br>6/30/09                     |       | -       | 0.5500         | %                     | 0.5500   |                                                                                                    | 5,376.25                         | 1,279.36                                                                                                    |                                                       |      | 1  |
| 13 441357 TE 00                                                                                                    |                                                                     |                                  | 1031                         | 200906   | 6/30/09                                | IRI   | 1750    | 0.5500         | <sup>76</sup><br>0.37 | 1.11.00  |                                                                                                    | 5,376.25<br>10,752.50            | · ·                                                                                                    | 13,311.21                                             |      | 1  |
| 7 441357 LD 00                                                                                                    |                                                                     |                                  | 1031                         | 200904   | 4/30/09                                | TRT   |         | 0.1000         |                       | 0.1000   |                                                                                                    | 977.50                           | 230.66                                                                                                    |                                                       |      | 1  |
| 7 441357 LD 00                                                                                                    |                                                                     |                                  | 1031                         | 200905   | 5/31/09                                |       |         | 0.1000         | %                     | 0.1000   |                                                                                                    | 977.50                           | 230.65                                                                                                    | · ·                                                   | -    | 1  |
| 7 441357 LD 00                                                                                                    |                                                                     |                                  | 1031                         | 200906   | 6/30.09                                |       |         | 0.1000         | %                     | 0.1000   |                                                                                                    | 977.50                           | 230.66                                                                                                    |                                                       |      | 1  |
| 1 36627                                                                                                    |                                                                     |                                  |                              |          |                                        |       |         | 0.1000         | 0.10                  | 0.3000   |                                                                                                    | 2,932.50                         | 691.97                                                                                                    | 3,624.47                                              |      |    |
| d Grand Total                                                                                                    |                                                                     |                                  |                              |          |                                        |       |         |                | 1.00                  | 2.9997   |                                                                                                    | 29,322.09                        | 6,971.80                                                                                                    | 36,293.89                                             |      |    |
| Edit Report View/History<br>Version: 2.0 (09/23/2009 11:31) ]<br>Service Period: March 30, 2009 f<br>Pay Periods: April 1, 2009 to June                                                                                                    | o June 12, 2009                                                     | ied                              |                              |          |                                        |       |         |                |                       |          |                                                                                                    | teportVersi<br>2.0 (09/23/2      | 4-16-16                                                                                                    | ed _                                                  | •    |    |
| Version: 2.0 (09/23/2009 11:31)<br>Service Period: March 30, 2009 (<br>Pay Periods: April 1, 2009 to June<br>Federal and Federal Flow-Thr                                                                                                    | Status: Certifi<br>o June 12, 2009<br>e 30, 2009                    | ied<br>Pay                       | vroll %<br>[A]               |          | id Effort %<br>Certify [B]             |       | N/A 1   | to UCL4<br>[C] | A                     |          |                                                                                                    | 2.0 (09/23/2<br>fort T           | 009) Certifi                                                                                                    | ed 💽<br>Total Effor<br>o Certify [                    | t%   |    |
| Version: 2.0 (09/23/2009 11:31)<br>Service Period: March 30, 2009 (<br>Pay Periods: April 1, 2009 to June<br>Federal and Federal Flow-Thr<br>Sponsored Projects<br>4-441357-LD-30417                                                                                                    | Status: Certifi<br>o June 12, 2009<br>e 30, 2009                    | Pay                              |                              |          |                                        |       | N/A 1   |                | A                     |          | Share Ef                                                                                                    | 2.0 (09/23/2<br>fort 1<br>[D] [  | 009) Certifi                                                                                                    | Total Effor                                           | t%   |    |
| Version: 2.0 (09/23/2009 11:31)]<br>Service Period: March 30, 2009 1<br>Pay Periods: April 1, 2009 to June<br>Federal and Federal Flow-Thr<br>Sponsored Projects<br>4-441357-LD-30417<br>FDP-NIH HL081202 0<br>4-441357-TL-31453                                                                                                    | Status: Certifi<br>o June 12, 2009<br>e 30, 2009<br>ough            | Pay<br>53                        | [A]                          |          | Certify [B]                            |       | N/A t   |                | A                     |          | Share Ef                                                                                                    | 2.0 (09/) 3/2<br>fort 1<br>[D] [ | 009) Certifi<br>otal %<br>A+C] t                                                                                                    | Total Effor<br>o Certify [                            | t%   |    |
| Version: 2.0 (09/23/2009 11:31)]<br>Service Period: March 30, 2009 1<br>Pay Periods: April 1, 2009 to June<br>Federal and Federal Flow-Thr<br>Sponsored Projects<br>4-441357-LD-30417<br>FDP-NIH HL081202 0<br>4-441357-TL-31453                                                                                                    | Status: Certifi<br>o June 12, 2009<br>30, 2009<br>0009n<br>4/12 54% | Pay<br>53<br>37                  | (A)<br>% Q                   |          | Certify [B]                            |       | N/A 1   |                | <b>A</b> ()           |          | Share Ef<br>o Certify<br>0%                                                                                             | 2.0 (09)23/2<br>fort 1<br>[D] [  | 009) Certifi<br>otal %<br>A+C] t<br>i3%                                                                                                    | Total Effor<br>o Certify [<br>53%                     | t%   |    |
| Version: 2.0 (09/23/2009 11:31)]<br>Service Period: March 30, 2009 1<br>Pay Periods: April 1, 2009 to June<br>Federal and Federal Flow-Thr<br>Sponsored Projects<br>4-441357-LD-30417<br>FDP-NIH HL081202 0<br>4-441357-TL-31453<br>FDP-NIH DK081346 3<br>Total Federal and Federal Flow<br>Sponsored Projects                                                        | Status: Certifi<br>o June 12, 2009<br>30, 2009<br>0009n<br>4/12 54% | Pay<br>53<br>37<br>9             | (A]<br>% Q<br>% Q            |          | Certify [B]                            |       | N/A 1   |                | 4                     |          | Share Et<br>o Certify<br>0%                                                                                             | 2.0 (09)23/2<br>fort 1<br>[D] [  | 009) Certific<br>tal %<br>t+C] t<br>53%<br>57%                                                                                                    | Total Effor<br>o Certify [<br>53%<br>37%              | t%   |    |
| Version: 2.0 (09/23/2009 11:31)]<br>Service Period: March 30, 2009 1<br>Pay Periods: April 1, 2009 to June<br>Federal and Federal Flow-Thr<br>Sponsored Projects<br>4-441357-LD-30417<br>FDP-NIH HL081202<br>4-441357-TL-31453<br>FDP-NIH DK081346<br>3<br>Total Federal and Federal Flow<br>Sponsored Projects<br>requiring certification                            | Status: Certifi<br>o June 12, 2009<br>30, 2009<br>0009n<br>4/12 54% | Pay<br>53<br>37<br>9<br>09       | (A)<br>% (C)<br>% (C)<br>00% |          | Certify [B]<br>53%<br>37%<br>90%       |       | N/A 1   |                | A                     |          | Share Eff<br>Certify<br>0%<br>0%                                                                                        | 2.0 (09)23/2<br>fort 1<br>[0] [  | 009) Certifie<br>(tal %<br>(t+C] t<br>(3%)<br>(37%)<br>(0%)<br>(00%)<br>(100)<br>(100) | Total Effor<br>o Certify [<br>53%<br>37%<br>90%       | t%   |    |
| Version: 2.0 (09/23/2009 11:31)]<br>Service Period: March 30, 2009 1<br>Pay Periods: April 1, 2009 to June<br>Federal and Federal Flow-Thr<br>Sponsored Projects<br>4-441357-LD-30417<br>FDP-NIH HL081202 0<br>4-441357-TL-31453<br>FDP-NIH DK081346 3<br>Total Federal and Federal Flow<br>Sponsored Projects<br>requiring certification<br>Other Sponsored Projects | Status: Certifi<br>o June 12, 2009<br>30, 2009<br>0009n<br>4/12 54% | Pay<br>53<br>37<br>9<br>09<br>10 | (A)<br>% @<br>% @<br>% @     |          | Certify [B]<br>53%<br>37%<br>90%<br>0% |       | N/A 1   |                | 4                     |          | Image: Share Efget         Share Efget           O Certify         0%           0%         0%           0%         + 0% | 2.0 (09)23/2<br>fort 1<br>[D] [  | 009) Certifie           tal %           i3%           i3%           i7%           00%           0%                                                                                                    | Total Effor<br>o Certify [<br>53%<br>37%<br>90%<br>0% | t%   |    |